# *NOTES:* **2/4/22 IPHONE PHOTO SIG**

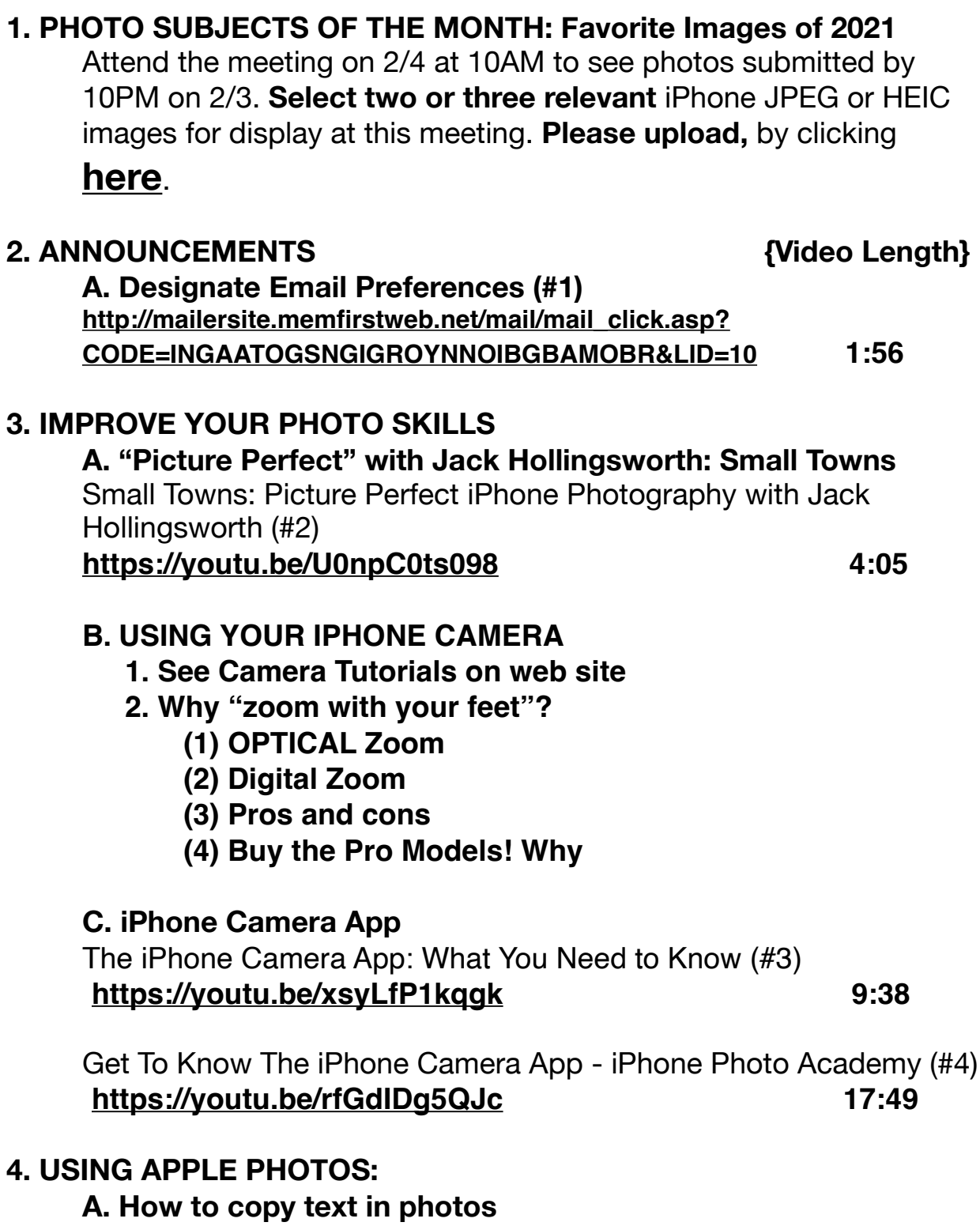

<https://www.howtogeek.com/755281/how-to-copy-text-from-a-picture-on-iphone/>

## **5. BEST TRAVEL ZOOM CAMERA: Nikon A1000**

**A.** Top 1/2" MOST COMPACT Choices by Bob

(1) Lumix DC-ZS80

(2) Canon Powershot SX740HS

(3) Sony Cybershot HX99

(4) Nikon Coolpix A1000

**B.** FEATURED CAMERA : Nikon Coolpix A1000 Cameta Camera SNAPSHOTS - Nikon COOLPIX A1000 (#5) **<https://youtu.be/Dm40ThGClEA> 4:28**

## **https://www.cameralabs.com/best-superzoom-camera/**

### **6. HARDWARE REVIEW:**

iPhone 13: A Filmmaker's Review. (#6) **<https://youtu.be/lSw741BHzvA>11:36**

**7.** For our **March 4th SESSION**, **Submit your iPhone photos** on subjects of **Architecture. Please upload, by clicking [here](https://www.dropbox.com/request/RztOJX4I1aiHpj1oPiLn)**.

### **8. VIDEO CREDITS:**

**#1** SCTXCA\* **#2** Adorama\* **#3** Tyler Stalman\* **#4** iPhone Photography School **#5** Cameta Camera\* **#6** Tyler Stalman\* shown during the Zoom Meeting (Time permitting